## **LST\_CLOSE**

## Akcia LST\_CLOSE

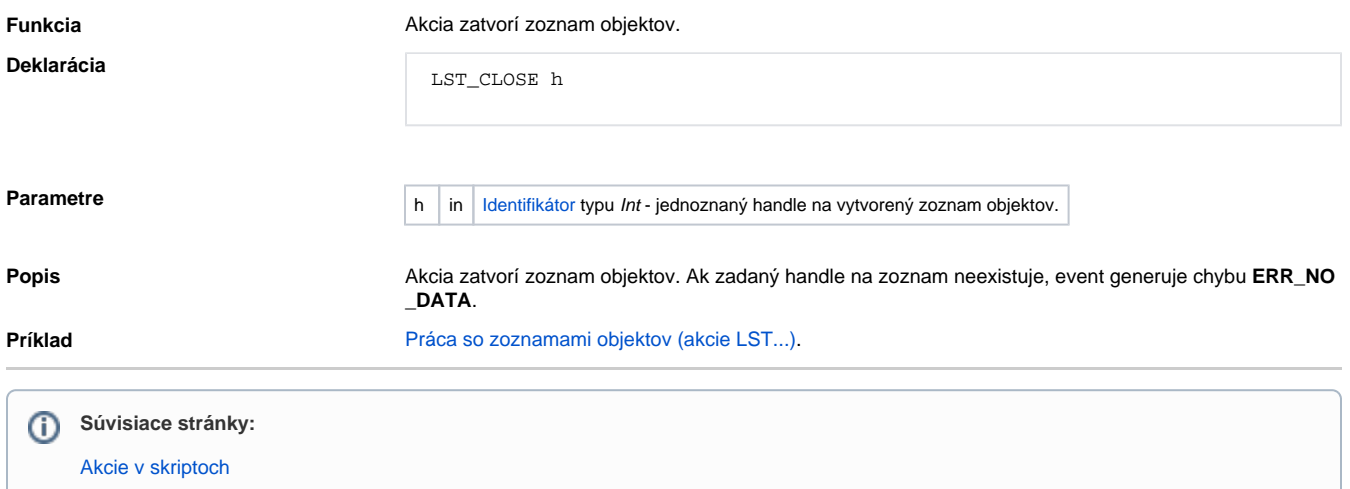